Link do produktu:<https://follow.pl/gotowy-sklep-internetowy-premium-02-bizuteria-p-51.html>

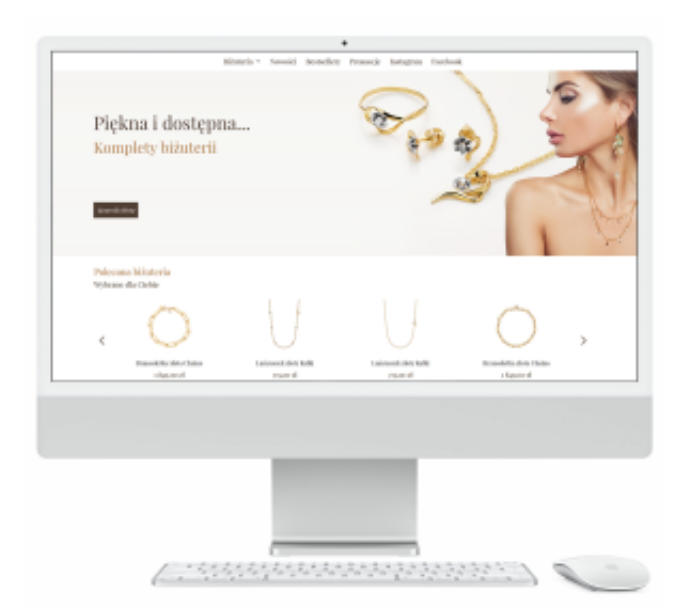

# Gotowy Sklep Internetowy Premium - 02. Biżuteria

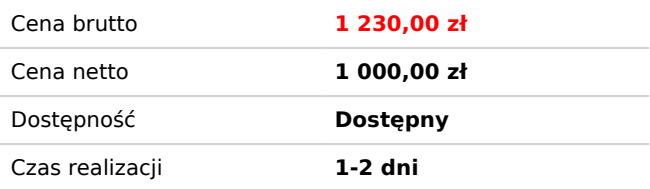

### Opis produktu

## **Gotowy Sklep Internetowy Premium** - 02. Biżuteria

**Produktem sprzedaży jest gotowy sklep internetow**y dedykowany dla firm, które chcą prowadzić sprzedaż biżuterii. Po dokonaniu płatności otrzymają Państwo sklep dokładnie taki jaki można zobaczyć pod adresem **[02.follow.pl](https://02.follow.pl/)**

Wszelkie modyfikacje sklepu należy przeprowadzić we własnym zakresie (jeżeli tego Państwo chcą). Można również zlecić nam zmiany, ale w takiej sytuacji w zależności od wytycznych zrobimy to gratis lub odpowiednio wycenimy.

**Gotowy Sklep Internetowy Premium** - 02. Biżuteria, w pakiecie zawiera:

- Sklep internetowy bez abonamentu
- Dedykowaną szatę graficzną
- Serwer Red BOX 50 GB NVMe SSD na rok gratis
- Certyfikat SSL
- Domena internetowa .pl (o ile jest wolna) na rok gratis
- Bezpłatne wsparcie techniczne i merytoryczne

Kupujący nie nabywa praw majątkowych do dalszej odsprzedaży oferowanego szablonu sklepu. Licencja sklepu internetowego w 2 językach (polski i angielski) - 1 szt. przypadająca na 1 domenę - zainstalowana na serwerze

Szanowni Państwa nasz sklep internetowy posiada ponad 100 integracji z wszelkiego dostępnego systemy do płatności, form wysyłek czy też social media.

#### **Nasz skrypt sklepu cechuje się przede wszystkim:**

- Szybkością działania (niezwykle ważna cecha przy pozycjonowaniu)
- Szeroki zakres konfiguracji układu sklepu pod własne wytyczne
- Prosty i intuicyjny panel zarządzania
- Możliwość integracji praktycznie z każdym systemem

#### **Cechy dodatkowe na jakie warto zwrócić uwagę:**

- Wszelkie moduły integracyjne są bezpłatne
- Bardzo łatwy w pozycjonowaniu
- Sklep nie posiada abonamentu
- Bardzo łatwo i wygodnie można tworzyć animowane banery

Jeżeli chcesz zintegrować sklep z dowolnym systemem, albo nie radzisz sobie z konfiguracją, nie musisz się o nic martwić! Wystarczy, że napiszesz do nas, a zrobimy to za Ciebie.

#### **Najważniejsze i najczęściej stosowane integracje:**

- Allegro
- Baselinker
- Płatności online: PayU, Przelewy24
- Kurierzy: Inpost Paczkomaty, DHL, DPD, inne.

### Integracje

Nasze sklepy internetowe posiadają przeszło 100 integracji. Przy zakupie sklepu w naszej firmie wszelkie integracje przeprowadzimy za Ciebie, a wszystko po to, abyś sam nie musiał siedzieć godzinami i uczyć się zagadnień informatycznych.

#### **Integracja z Allegro**

Dwustronna integracja oznacza możliwość wysyłania danych dla Allegro (wystawiania aukcji z poziomu sklepu), ale również import sprzedanych aukcji do sklepu w postaci nowych zamówień. Po sprzedaży w Allegro w sklepie, w momencie tworzenia zamówienia na podstawie transakcji Allegro są aktualizowane stany magazynowe - tak jakby klient złożył standardowe zamówienie poprzez sklep. Aukcje z poziomu panelu zarządzania można wystawiać w oparciu o własne szablony graficzne. Dzięki tej integracji użytkownik zyskuje ogromną oszczędność czasu przy zarządzaniu aukcjami.

#### **Płatności elektroniczne**

- Przedpłata przelewem
- Płatność przy odbiorze (kurier)
- Płatność przy odbiorze (poczta polska)
- Płatność przy odbiorze osobistym
- PavU
- Przelewy24
- Paynow
- PayPal
- Tpay
- Hotpay
- Płatność przy odbiorze (inPost)
- Bluemedia
- DotPay
- $\bullet$  CashBill
- PayByNet
- Przelew odroczony
- PayPo
- imoje
- First Data Polcard
- eservice

#### **Systemy ratalne**

- System ratalny mBank RATY
- System ratalny Credit Agricole Bank Polska S.A.
- System ratalny Santander
- System ratalny BGŻ
- iRaty
- iLeasing

#### **Firmy wysyłkowe**

- Apaczka
- Bliskapaczka
- Furgonetka
- KurJerzy
- InPost Kurier
- InPost Paczkomaty
- DPD
- DHL
- $\cdot$  GLS
- Sendit
- Orlen Paczka

#### **Porównywarki cen**

- Ceneo.pl
- Nokaut.pl
- Okazje.info
- Sklepy24.pl
- Skąpiec.pl
- Radar.pl
- Szoker.pl
- Smartbay.pl
- Kupujemy.pl
- WebePartners.pl
- Zakupy Google
- StarCode XML
- aleo.pl
- Domodi.pl
- Alleceny.pl
- allani.pl
- eMAG MARKETPLACE
- Facebook reklamy dynamiczne
- EMPIK
- HURTUM.PL
- Favi.pl

#### **Portale społecznościowe**

Na pewno pozycjonowanie stron internetowych to nie wszystko, trzeba szukać dodatkowych kanałów promocji - tutaj z pomocą przychodzą portale społecznościowe. Ogromna popularność portali społecznościowych pozwala na wykorzystanie ich do celów marketingowych własnego sklepu. Portale społecznościowe, typu Facebook czy Twitter pozwalają na nawiązywanie relacji z klientami czy kreowanie marki w ich świadomości. Integracja z portalami społecznościowymi pozwala ponadto na szybkie przekierowanie użytkownika do sklepu i skorzystanie z jego oferty. Integracja sklepu umożliwia przekazywanie do portali społecznościowych wiadomości z informacjami o produktach, dzięki czemu większa ilość klientów może dotrzeć do danego produktu w sklepie.

#### **Serwisy opiniotwórcze i wymiany danych**

Ponad połowa Kupujących w sieci czyta opinie innych internautów przed dokonaniem zakupu. Tak mówią badania. Problemowa jest jednak wiarygodność i wartość opinii publikowanych anonimowo przez użytkowników sieci lub na stronach samego sklepu. Dlatego też powstają niezależne serwisy umożliwiające klientom wystawianie opinii o sklepach, w których robili zakupy. Do taki serwisów należą m.in. **Zaufane Opinie CENEO, Wiarygodne Opinie okazje.info** i inne podobnie działające systemy.

Dzięki tego typu serwisom sklep internetowy może zbierać opinie swoich klientów o faktycznie zrealizowanych zamówieniach i prezentować je w porównywarce. Tak zebrane opinie pozwalają zwiększyć wiarygodność sklepu w oczach klientów, są także dobrym narzędziem do wyróżniania swojej oferty na rynku. Ważna jest także możliwość tworzenia programów partnerskich, promowanie swojego sklepu w sieci internet, tworzenie atrakcyjnych newsletterów i zarządzania listami mailingowymi.

#### **Integracja z Google**

Oprogramowanie sklepu umożliwia integrację sklepu z usługami jakie oferuje Google. Analizowanie skuteczności sprzedaży online wymaga śledzenia e-commerce. Dzięki integracji z modułem Google Analytics e-commerce otwierają się nowe możliwości w analizie sprzedaży. Moduł e-commerce z Google Analytics pozwala śledzić transakcje w sklepie i dostarcza cennych informacji na temat źródeł przychodów. Zbierane informacje dotyczą zakupionych produktów,

kwoty zakupu, płatności oraz miasta, województwa i kraju rozliczenia. Śledzenie transakcji e-commerce w Google Analytics pozwala sprawdzić wartość ruchu według geografii, odesłań, kampanii i wielu innych typów danych.

Oprócz integracji z Google Analytics do Państwa dyspozycji jest także połączenie sklepu z usługą Narzędzia dla Webmasterów oferowaną przez Google. Jest to bezpłatna usługa, której zadaniem jest pomaganie w monitorowaniu i pomoc w dbaniu o pozycję sklepu w wynikach wyszukiwania Google. Dostępna jest także bezpośrednio z poziomu oprogramowania sklepu integracja z porównywarką ceną stworzoną przez Google o nazwie Google shopping (google zakupy).

**BaseLinker** - wszechstronny system online do zarządzania sprzedażą internetową

Integracja z systemem BaseLinker automatyzuje wiele zadań sprzedawcy i ułatwia zarządzanie sprzedażą z wielu źródeł. Sklep można zintegrować z BaseLinker dzięki czemu można w pełni zautomatyzować integrację np z portalem Allegro, eBay czy Amazon. System BaseLinker w swojej bogatej ofercie zawiera m.in.:

- **Manager zamówień** - pobieranie i obsługa zamówień z wielu źródeł (integracja z **Allegro**, **eBay** i **Amazon**). Możliwość podłączania wielu kont allegro oraz wielu sklepów.

- **Masowe wystawianie aukcji bezpośrednio z magazynu sklepu** . Pobieranie dowolnych danych do szablonu allegro.

- **Automatyczne akcje** (mailing, synchronizacja stanów magazynowych, masowe zmiany w aukcjach, automatyczne wznawianie, tworzenie statusów zamówień i wiele, wiele innych).

- **Integracje ze wszystkimi polskimi przewoźnikami** (Paczkomaty, Poczta Polska, DHL, K-ex itd.) oraz systemami do księgowości internetowej.

- Intuicyjny i prosty w obsłudze. Możliwość tworzenia profili pracowników. Dostęp online!

## Funkcje sklepu

Poniżej prezentujemy najważniejsze funkcje, które są dostępne w panelu zarządzania sklepem:

#### **Produkty i kategorie**

- dowolne dodawanie, usuwanie, modyfikacja oraz modyfikacja kolejności wyświetlania kategorii towarów lub produktów,
- możliwość tworzenia "zestawu produktów" zestaw składa się z kilku wybranych produktów (każdy z produktów w zestawie może być tańszy o ustalony procent lub wartość kwotową),
- możliwość "kolorowania" nazw i tła kategorii (w boxach kategorii),
- proste dodawanie i edycja kategorii i podkategorii (UWAGA na współdzielonych serwerach ilość kategorii oraz podkategorii nie powinna przekraczać liczby 1000 pozycji, maksymalna ilość obsługiwanych kategorii wraz z podkategoriami to 5000 pozycji),
- dowolna ilość poziomów kategorii i podkategorii,
- możliwość definiowania indywidualnych opisów oraz META TAGÓW dla każdej kategorii,
- listowanie wszystkich produktów oraz definiowanie filtrów zawężających wyniki (wg cech, dodatkowych pól, dostępności produktów, czasu wysyłki, producenta, kategorii),
- rozbudowany moduł wyszukiwania zaawansowanego z możliwości wyboru parametrów wyszukiwania, w tym szukanie po opisach czy dodatkowych pola produktów,
- edycja podstawowych informacji o produkcie bezpośrednio w listingu produktów,
- możliwość definiowania indywidualnych opisów oraz META TAGÓW dla każdego produktu,
- automatyczne generowanie miniaturek przy dodawaniu zdjęcia produktu (wystarczy dodać duże zdjęcie produktu),
- możliwość nałożenia na zdjęcia ikonek informujących, że produkt jest np nowością, promocją, polecanym, hitem czy posiada darmową wysyłkę,
- możliwość nałożenia na zdjęcia znaku wodnego (np. z nazwa lub adresem sklepu), zabezpieczające przed kopiowaniem,
- dodawanie dowolnej ilości zdjęć do każdego produktu z osobnymi znacznikami ALT,
- możliwość przypisania do 10 poziomów cenowych do produktów,
- możliwość definiowania indywidualnych cen produktów dla Klientów lub grup Klientów
- możliwość definiowania cen produktów w punktach (przy włączonym systemie punktów),
- możliwość przypisania jednego produktu do wielu kategorii,
- możliwość ustawienia kategorii głównej produktu (np dla porównywarek),
- możliwość zdefiniowania ilości produktu w magazynie, kontrola stanów magazynowych produktów,
- możliwość wykluczenia wybranych produktów z kontroli stanów magazynowych,
- możliwość przypisania minimalnego stanu magazynowego globalnie dla wszystkich produktów lub indywidualnie dla każdego produktu,
- kontrola stanu magazynowego cech (atrybutów) produktu,
- określenie możliwości kupowania produktu, możliwość wyłączenia opcji zakupu produktu,
- automatyczne blokowanie towaru gdy zabraknie go w magazynie,
- przypisanie widoczności produktów tylko dla wybranych grup Klientów,
- rozbudowane informacje o produkcie: dodatkowe cechy dla produktu, dołączanie plików pdf, plików dźwiękowych i video, prezentacja stanu magazynowego produktu w formie liczbowej oraz graficznej,
- cechy produktu mogą wpływać na wartość produktu podnosząc lub obniżając jego cenę, cechy mogą mieć wartość kwotową lub procentową,
- możliwość dodawania opisu do cech produktów,
- możliwość przypisania do cech indywidualnych zdjęć produktów,
- możliwość przypisania wybranych form wysyłki do produktu,
- możliwość przypisania do produktów darmowej dostawy,
- możliwość wykluczania produktów z darmowej dostawy,
- koszt wysyłki produktu widoczny już na karcie produktu (nie dopiero podczas składania zamówienia),
- możliwość definiowania indywidualnego kosztu wysyłki dla produktu,
- dowolne zarządzanie nowościami, promocjami, produktami polecanymi, zapowiedziami oraz opcją nasz hit sprzedawca decyduje, które produkty można zakwalifikować do poszczególnych trybów,
- możliwość definiowania produktów dnia na każdy dzień można przypisać inny produkt, który będzie produktem dnia i będzie miał w tym dniu indywidualny rabat,
- definiowanie własnych dodatkowych pól opisowych do produktów np. wymiary, dane techniczne, itp,
- definiowanie własnych dodatkowych pól tekstowych w których Klient może wpisać dowolny tekst, np treść jaka ma się znaleźć na zakupionym produkcie,
- możliwość dodawania do produktów plików Klient przy zakupie produktu ma możliwość dodania do produktu pliku lub kilku plików w określonych formatach,
- możliwość dodawania do produktów filmów w formacie Mp4, FLV, Youtube lub plików mp3 do odsłuchania,
- sprzedaż elektroniczna, możliwość sprzedaży plików elektronicznych lub kodów aktywacyjnych poprzez sklep, Klient otrzymuje link do pobrania zakupionych plików przy określonych statusach płatności (np zapłacone),
- definiowanie produktów podobnych wyświetlanych w sklepie po wybraniu określonego produktu,
- definiowanie produktów określanych jako akcesoria dodatkowe przypisanych do określonego produktu, wyświetlanych w sklepie po wybraniu produktu,
- możliwość szybkiej edycji i zmiany danych o produktach bez konieczności edycji każdego produktu po kolei,
- możliwość duplikowania produktów wraz z atrybutami,
- masowa zmiana danych o produktach takich jak cena, status nowości, promocji, itp.,
- masowe tworzenie oraz usuwanie promocji produktów dla całych kategorii czy producentów,
- możliwość definiowania produktów "gratisowych" produktów w niższej cenie, które Klient będzie mógł zakupić po przekroczeniu określonej wartości zamówienia,
- możliwość włączenia dla wybranych produktów opcji negocjacji ceny.

#### **Baza klientów**

- możliwość wyłączenia automatycznej aktywacji Klienta po zarejestrowaniu wymagana jest wówczas aktywacja przez obsługę sklepu,
- możliwość wysłania maila do Klienta po aktywacji konta klienta w panelu zarządzania,
- tworzenie dowolnych grup Klientów z różnymi poziomami cen oraz rabatami,
- czarna lista Klientów możliwość zakwalifikowania Klienta do czarnej listy
- edycia danych zarejestrowanych Klientów.
- ręczne tworzenie kont Klientów (np. przy zamówieniach telefonicznych),
- możliwość logowania do sklepu Klientów poprzez konto Facebook,
- możliwość logowania do sklepu Klientów poprzez konto Google,
- możliwość zablokowania konta Klienta,
- możliwość definiowania własnych dodatkowych pól dostępnych podczas rejestracji w sklepie (możliwy wybór: pole obowiązkowe lub nie, różne rodzaje typów pól),
- możliwość definiowania dodatkowych informacji dla poszczególnych Klientów w formie tekstu, linku lub pliku (widocznych tylko dla danego Klienta),
- przydzielanie indywidualnych rabatów Klientom,
- szczegółowe informacje o rabatach Klienta,
- podgląd zawartości schowka i koszyka Klientów zalogowanych,
- możliwość zapisywania przez Klientów koszyków i późniejszego ich wczytywania oraz modyfikacji,
- statystyka dotychczasowych zamówień każdego Klienta,
- możliwość dopisania uwago do konta Klienta widocznych tylko dla obsługi sklepu,
- możliwość wysłania maila lub SMS-a do Klienta bezpośrednio z panelu zarządzania,
- możliwość zbiorczego wysyłania newslettera do Klientów, którzy wyrazili zgodę na jego otrzymywanie (wiele wariantów wysłania wiadomości, tworzenie indywidualnych grup odbiorców newslettera, eksport list mailingowych do FreshMail).

#### **Obsługa zamówień**

- możliwość złożenia zamówienia przez Klienta bez rejestracji konta,
- podgląd historii zamówień oraz reklamacji bez konieczności logowania przez Klienta,
- możliwość pełnej edycji zamówień złożonych przez Klientów (zmiana danych adresowych, zamówionych produktów, formy dostawy i płatności,
- możliwość definiowania własnych dodatkowych pól dostępnych przy składaniu zamówienia w sklepie (możliwy wybór: pole obowiązkowe lub nie, różne rodzaje typów pól),
- możliwość definiowania dodatkowych informacji dla poszczególnych zamówień klientów w formie tekstu, linku lub pliku

(widocznych tylko dla danego zamówienia),

- ręczne tworzenie zamówień bezpośrednio w panelu zarządzania sklepu,
- możliwość przydzielenie opiekuna do zamówienia,
- możliwość łączenia zamówień w jedno zamówienie,
- szczegółowa rejestracja wszystkich zdarzeń dotyczących zmian w zamówieniu,
- wysyłanie powiadomień na email lub sms Klienta o zmianach w zamówieniu,
- możliwość wysłania do Klienta ponownego maila z treścią złożonego zamówienia,
- dodawanie komentarzy dla Klienta do zamówień oraz notatek wewnętrznych,
- drukowanie karty zamówienia,
- drukowanie faktury pro forma,
- drukowanie paragonów (niefiskalnych) w formacie PDF,
- definiowanie własnych standardowych komentarzy do zamówień wystarczy wybrać status zamówienia i komentarz zostanie automatycznie wstawiony,
- możliwość automatycznego tworzenia przesyłek w serwisach kurierskich na podstawie złożonych zamówień.
- możliwość eksportu zamówienia lub zamówień do pliku tekstowego CSV i edycji z Excelu,
- możliwość drukowania faktur VAT bezpośrednio z poziomu panelu zarządzania sklepu w tym faktury zwykłe oraz dla firm zwolnionych z podatku VAT,
- możliwość "Szybkiego zakupu" poprzez prosty formularz bezpośrednio z widoku karty produktu zamówienia trafia do tzw zamówień do kontaktu.

#### **Obsługa reklamacji**

- przyjmowanie zgłoszeń reklamacyjnych w udostępnionym formularzu,
- obsługa systemu reklamacji, zmiany statusów, wysyłka komunikatów do Klientów,
- podgląd i edycja szczegółów zgłoszeń,
- drukowanie zgłoszenia reklamacji,
- ustawianie statusów reklamacji i wysyłanie komunikatów do Klientów,
- szczegółowa rejestracja wszystkich zdarzeń dotyczących zmian w zgłoszeniu.

#### **Obsługa hurtowni i system rabatów**

- możliwość ukrycia cen detalicznych w sklepie,
- możliwość wyświetlana jednocześnie ceny brutto i netto (ceny dla końcowego zamówienia obliczane są od cen brutto),
- wyświetlanie cen produktów z rabatem tylko dla zalogowanych Klientów,
- przypisywanie ustalonych cen produktów maksymalnie do 10 poziomów,
- przypisywanie produktów do grup rabatowych w celu masowego zarządzania zniżkami,
- definiowanie upustów procentowych lub kwotowych dla każdego poziomu cenowego,
- możliwość definiowania rabatów na zakup produktu w zależności od ilości zakupionych produktów (procentowo lub w formie kwotowej),
- możliwość ustawiania indywidualnych cen produktów dla Klientów lub grup Klientów
- przydzielanie Klientowi indywidualnego rabatu procentowego na wszystkie zamówienia,
- możliwość ustalania rabatów na określone kategorie produktów, na wybranych producentów lub poszczególne produkty,
- system kuponów rabatowych umożliwia Klientom zakup ze zniżką po wpisaniu kodu kuponu możliwość ograniczenia stosowania kuponów rabatowych dla wybranych grup Klientów,
- tworzenie wielu kuponów rabatowych wg zdefiniowanych kryteriów,
- możliwość tworzenia kuponów rabatowych o wartości kosztów wysyłki,
- system punktów Klienci mogą otrzymywać punkty za rejestrację, zakupy i pisanie recenzji, którymi mogą płacić przy kolejnych zamówieniach,
- możliwość ustawienia ceny produktu w punktach i zakup produktu wyłączenie za punkty,
- wyświetlanie po stronie sklepu w formie ikon graficznych informacji o rabacie na produkty,
- możliwość ustalenia minimalnej wartości zamówienia dla grupy Klientów,
- możliwość wyłączenia kupowania przez osoby fizyczne (zakupów będą mogły dokonać tylko firmy),
- możliwość przypisywania widoczności stron informacyjnych, aktualności, formularzy oraz galerii tylko dla wybranych grup Klientów.

#### **Formy dostawy i płatności**

- możliwość dowolnego definiowania form dostawy zamawianych towarów,
- możliwość przypisywania do form dostawy oraz płatności indywidualnych ikon graficznych (np logotypów firm kurierskich),
- dowolne kryteria określania kosztów dostawy waga produktów, wartość zamówienia, ilość produktów,
- możliwość określenia, które z form dostawy mają być dostępne dla określonych produktów,
- możliwość określenia do jakich krajów mogą być dostępne poszczególne formy dostawy,
- dostępne różne formy płatności elektronicznych wystarczy mieć podpisaną umowę operatorem i włączyć moduł w sklepie,
- dostępne różne formy płatności ratalnych oferowanych przez największe banki,
- powiązanie określonych forma płatności z wysyłkami,
- możliwość przypisania indywidualnych kosztów wysyłek do poszczególnych produktów,

możliwość włączenia opcji "Dzień darmowej dostawy" dzięki której w szybki sposób można wyłączyć koszty wysyłek dla wszystkich modułów wysyłek.

#### **Raporty i statystyki**

- rozbudowany system raportów dotyczących asortymentu, zamówień i Klientów,
- graficzna prezentacja wyników raportów,
- możliwość definiowania kryteriów czasowych generowanych raportów,
- możliwość eksportu wybranych raportów do pliku CSV.

#### **Integracje z zewnętrznymi systemami**

- integracja z Allegro możliwość wystawiania aukcji wprost ze sklepu, tworzenie zamówień na podstawie zakończonych aukcji, **dwustronna** integracja - obejmuje aukcje wystawione bezpośrednio ze sklepu. Program nie obsługuje aukcji wystawionych bezpośrednio z Allegro lub z innych programów (bez wcześniejszego zaimportowania aukcji do sklepu),
- obsługa aukcji wg nowego sposobu definiowania opisów aukcji Allegro,
- możliwość importu aukcji bezpośrednio z Allegro i dodania do sklepu produktu na podstawie dodanej aukcji,
- edycja aukcji (zdjęcie produktu, opis, cena, nazwa produktu), wznawianie aukcji bezpośrednio z poziomu panelu zarządzania sklepu,
- integracja z porównywarkami cen generowanie plików XML, zamieszczanie widgetów,
- widgety GG, Youtube, Facebook, Nasza Klasa, Allegro, Instagram w formie wysuwanych zakładek (z lewej lub prawej krawędzi ekranu),
- możliwość stworzenia do trzech własnych wysuwanych zakładek z dowolną treścią,
- integracja z serwisem Google Zakupy,
- integracja z systemami śledzącymi Google Analytics oraz moduły śledzące największych porównywarek cenowych w tym: Ceneo, Radar, Skąpiec, Aleo, Nokaut, AlleCeny.pl, Allani, Empik, eMag Marketplace (obsługa ponad 20 porównywarek),
- możliwość zamieszczania linków z serwisów Facebook, Nasza klasa oraz wielu innych,
- integracja z komentarzami Facebook możliwość komentowania przez Facebook produktów sklepu,
- integracja z firmami kurierskimi możliwość automatycznego generowania wysyłek, zamawiania kuriera oraz drukowania dokumentów przewozowych: Elektroniczny Nadawca, KurJerzy.pl (w tym UPS i DHL), Siódemka, DHL oraz Furgonetka.pl, Apaczka, kurier Inpost, Orlen Paczka (poprzednio Paczka w Ruchu), kurier DPD, kurier GLS,
- wbudowane moduły integracji z serwisami obsługującymi płatności elektroniczne: PayU, PayPal, DotPay, Przelewy24, PayByNet, tpay.com (dawniej Transferuj.pl), CashBill, eservice (PKO BP), First Data Polcard (dawniej Payeezy) firmy Polcard oraz imoje - ING banku, PayPo (odroczone płatności), PayNow (mBank)
- wbudowana obsługa wysyłek: Paczkomaty 24, Poczta Polska Odbiór w Punkcie, Paczka w Ruchu, DHL ParcelShop, BliskaPaczka, DPD PickUp - Klient wybiera podczas składania zamówienia miejsce odbioru wysyłki
- wbudowane moduły ratalne: Credit Agricole Bank Polska S.A., mBank RATY, Santander, BGŻ BNP Paribas, iRaty oraz iLeasing
- integracja z systemem FreshMail systemem wspomagającym wysyłanie mailingu i newsletterów,
- integracja z systemem GetAll systemem wspomagającym wysyłanie mailingu i newsletterów,
- integracja z Klikochron oraz EasyProtect systemy ubezpieczeń online i przedłużenie gwarancji produktów,
- integracja z edrone.me systemem wspomagania sprzedaży, śledzenia działań Klientów,
- integracja z shopeneo.network systemem wspomagania sprzedaży, śledzenia działań Klientów,
- integracja z Salesmanago -systemem wspomagania sprzedaży, śledzenia działań Klientów,
- integracja z SARE
- integracja z Criteo One Tag
- integracja z systemami zbierającymi opinie o sklepach Zaufane Opinie Ceneo, Opineo, Okazje.info, Opinie konsumenckie Google, Zaufane.pl
- integracja z Trusted Shops
- integracja z TRUSTISTO
- integracja z Automater (automatyczna sprzedaż kodów elektronicznych)
- integracja kodów trackingowych Nokaut
- integracja kodów trackingowych Allani oraz Domodi
- integracja z serwisem Fakturownia.pl system zarządzania fakturami VAT online (wysyłanie faktur do systemu Fakturownia),
- integracja z SMSAPI.pl oraz SMSPLANET.pl w zakresie wysyłania wiadomości SMS

#### **Narzędzia wspomagające obsługę sklepu**

- możliwość tworzenia grup użytkowników z różnymi poziomami dostępu do poszczególnych opcji panelu zarządzania (administratorzy, marketing, seo),
- archiwizacja bazy danych (bezpośrednio w panelu zarządzania zapis i odczyt),
- możliwość ustawienia okresowo wykonywanych zadań np. aktualizacja kursów walut,
- wbudowana przeglądarka plików na serwerze,
- podgląd kto aktualnie przebywa w sklepie z możliwością przeglądania zawartości koszyka Klienta oraz historii przeglądania stron, a także możliwością wysłania do Klienta informacji wyświetlanej w formie okna popup na ekranie komputera Klienta,
- edytor szablonów sklepu oraz aukcji allegro,
- możliwość dodawania własnych wersji językowych sklepu poprzez prosty w obsłudze system definiowania tekstów,
- możliwość zmiany treści tekstów wyświetlanych w sklepie, szablonów wysyłanych maili, itp.,
- rozbudowany moduł importu oraz eksportu danych do plików w formacie CSV i XML,
- obsługa importu plików XML w formacie Ceneo, Nokaut, Starcode możliwość importu danych na podstawie w/w formatów plików XML wraz z możliwością mapowania kategorii produktów z plików XML z kategoriami sklepu i ustalanie indywidualnych marży na poszczególne kategorie,
- definiowanie słowników parametrów używanych do opisów produktów.

#### **Pozycjonowanie sklepu**

- mechanizm przyjaznych adresów SEO,
- możliwość definiowania indywidualnych META TAGÓW dla kategorii, produktów, stron informacyjnych, strony głównej sklepu, formularzy, aktualności, galerii itp.,
- tworzenie mapy sklepu dla Google,
- zoptymalizowane kodowanie HTML pod kątem wyszukiwarek zastosowanie HTML5,
- możliwość automatycznego generowania sekcji META dla produktów, kategorii i producentów,
- zastosowanie mikroznaczników Google,
- możliwość utworzenia indywidualnych linków dla produktów.

#### **Dodatkowe funkcje sklepu**

- opinie Klientów o produktach, Klient ma możliwość oceny produktu w skali od 1 do 5 i wpisania komentarza do oceny, opcja może być dostępna tylko dla Klientów zalogowanych lub wszystkich Klientów, możliwość ustawienia automatycznych maili z prośbą o opinię o produktach po zakupie Klienta w sklepie (możliwość ustawienia po ilu dniach od zakupu mail ma zostać wysłany),
- opinie o sklepie, Klient ma możliwość oceny sklepu wg kilku parametrów, dane są prezentowane w formie wysuwanej zakładki, możliwość ustawienia automatycznych maili z prośbą o opinię po zakupie Klienta w sklepie (możliwość ustawienia po ilu dniach od zakupu mail ma zostać wysłany),
- wyszukiwarka produktów, wersja prosta oraz zaawansowana,
- porównanie produktów z różnych kategorii, brak limitu produktów do porównania,
- ostatnio oglądane produkty,
- tworzenie własnej listy produktów (schowek), po zalogowaniu Klienta lista jest zachowywana do czasu ponownego logowania,
- zapamiętywanie koszyka Klientów zalogowanych oraz możliwość zapisywania wielu koszyków Klienta,
- automatyczna lista najlepiej sprzedawanych produktów,
- program partnerski,
- moduł newslettera,
- moduł newslettera w oknie PopUp (za zapisanie się do newslettera Klient otrzymuje kupon rabatowy),
- moduł ofert PDF, możliwość tworzenia ofert PDF dla Klientów na podstawie produktów znajdujących się w sklepie,
- obsługa SSL w całym sklepie lub na wybranych stronach (tzw wrażliwych np rejestracja, logowanie).